# 利用 Matlab 检验水准点的稳定性

朱勇强1 辛俊龙2

(1. 广东冠粤路桥有限公司,广东广州 510630;

2. 中国水利水电第七工程局, 四川成都 611730)

[摘要] Matlab 是一种功能强大的数学软件,可以用于工程测量中的数据处理。本文基于 Matlab 采用单点位移 分量法, 对两期水准点的观测资料进行分析, 检验水准点稳定性。并通过实例说明该方法的可行性和优越性。 [关键词]水准点稳定性; Matlab; 单点位移分量法; F 检验; t 检验 [文献标识码] A [文章编号]1001-8379(2007)01-0015-02 [中图分类号]P209

## TESTING FOR BENCHMARK STABILITY BASED ON MATLAB

ZHU Yong-qiang<sup>1</sup>, XIN Jun-long<sup>2</sup>

(1. Guangdong Guanyue Highway & Bridge CO. LTD, Guangzhou 510630, China;

2. The Fifth Hydropower & Electric Engineering Bureau of China, Chendu 611730, China)

Abstract: Matlab is powerful mathematic software, which can be used for data processing in surveying engineering. This paper analyses the benchmark observational data of tow periods and tests for benchmark stability based on Matlab. Moreover, the example shows the feasibility and superiority of this approach.

Key words: Benchmark stability; Matlab; Simpke-point displacement component method; F-test; t-test

1 引言

在变形监测中,稳定的基准网十分关键,但实 际上除了基岩上的水准点外,其他的水准点很难保 证其稳定性。因此,根据观测值确定水准点稳定性 就非常必要。本文主要通过单点位移分量法,采用 Matlab 软件, 编制 M 文件, 来进行处理和分析。

#### 2 单点位移分量法的原理

该方法应用了 Bzzrda 数据探测理论, 是由荷兰 Delft 大学大地测量计算中心 J.Kok 提出的。本文整 体检验采用F检验法,位移分量的检验采用t检验法。

假定对水准点观测了两周期,且为等精度观测, 根据两周期的单位权方差计算一个共同的单位权方 差;再将两周期观测结果所求的两组网点点位看作 是一组双观测值, 由双关测值之差的计算方法计算 观测值的单位权方差。如果假设的"两次观测期间 网点点位无变化"是正确的, 则两种单位权方差来 自同一母体, 采用 F 检验法可以检验两个方差的同 一性。

首先进行两周期观测同一性的检验: 由每一期 秩亏自由网平差的改正数可以计算该期的单位权方 差:

$$
\sigma_{0i}^2 = \frac{(V^T P V)^i}{(n-t)_i}, i = 1,2, \Lambda
$$

观测), 将数值较大者作为分子, 计算统计量:

$$
F_0 = \frac{\sigma_{01}^2}{\sigma_{02}^2} ? \leq F(\alpha, (n-t)_1, (n-t)_2)
$$

式中 α 为显著水平(试验中取 0.05), (n-t)1, (n-t)2 为第一和第二自由度, F 为分位值。如果上式不成立, 则认为两周期观测不是等精度观测(可能其中一期 测量误差过大), 因而不能直接比较其坐标差异; 否 则认为两周期观测为等精度观测。

若两周期观测满足同一性时, 计算两周期观测 的综合单位权方差:

$$
\sigma_0^2 = \frac{(V^T P V)^1 + (V^T P V)^2}{(n-t)_1 + (n-t)_2}
$$
  
implies
$$
\frac{d_i}{\delta_0 \sqrt{Q_{ii}^1 + Q_{ii}^2}}, \quad \frac{\partial^2}{\partial u^2}
$$

断  $|t_i|$ ?  $\leq t_{\alpha/2}$ , 若不等式成立, 则认为点位稳定, 否则认为点位变化显著。其中自由度  $f = (n - t_1) + (n - t_2)$ , i为网点编号。

#### 3 实例

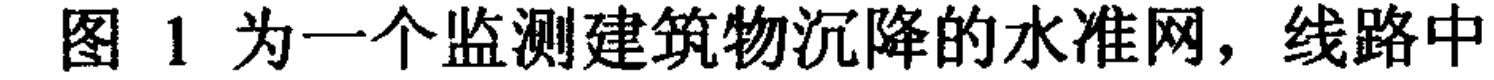

### 圆圈内的数字为该条线路的测站数。对该水准网进

### 假设两周期单位权方差无显著差异(即等精度)

行了两期观测, 测得的高差与权见下表 1。现基于重 复测量的成果,采用 Matlab 软件,编写m 文件,完 成水准点稳定性分析。

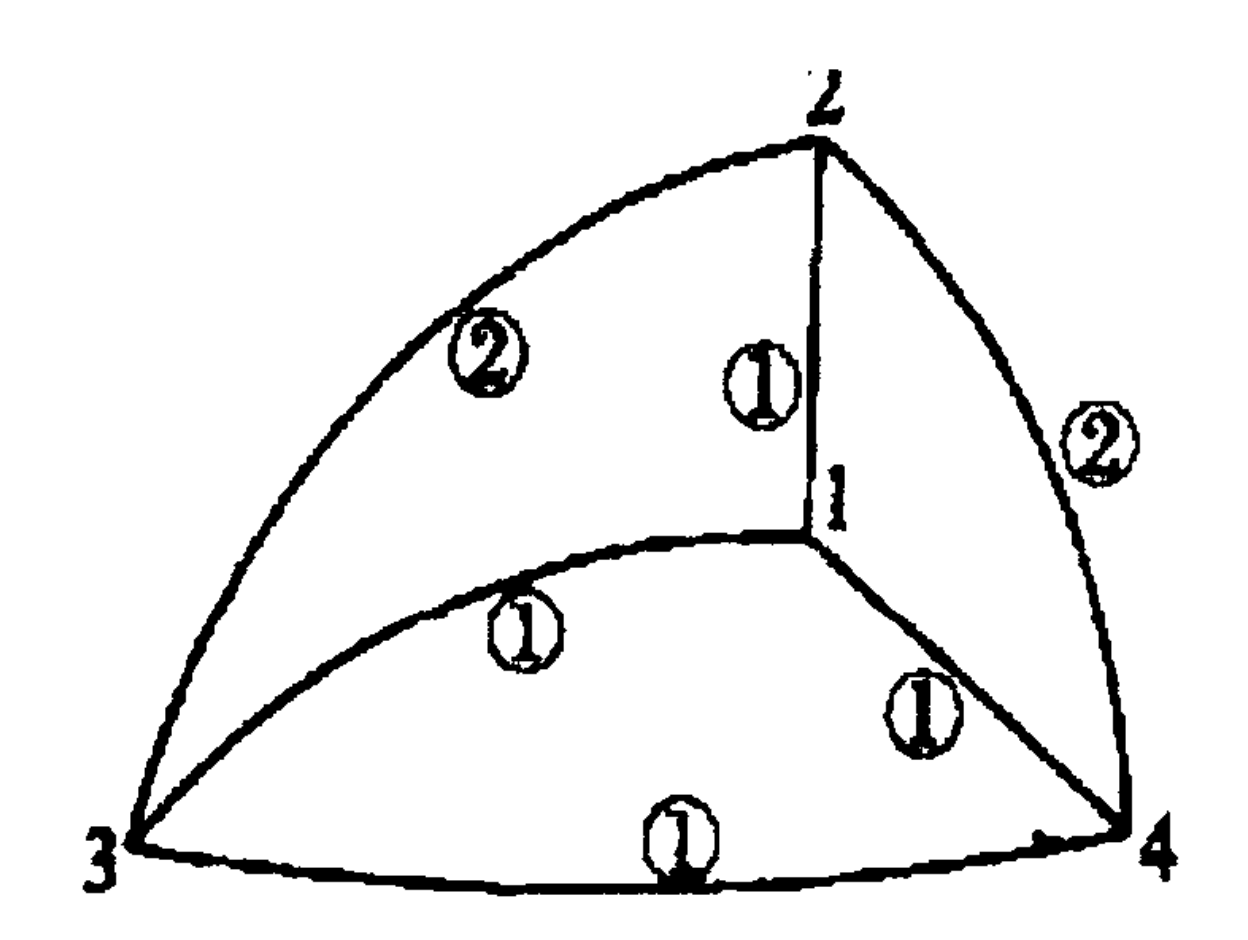

图 1 一个监测建筑物沉降的水准网

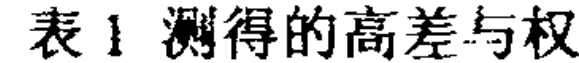

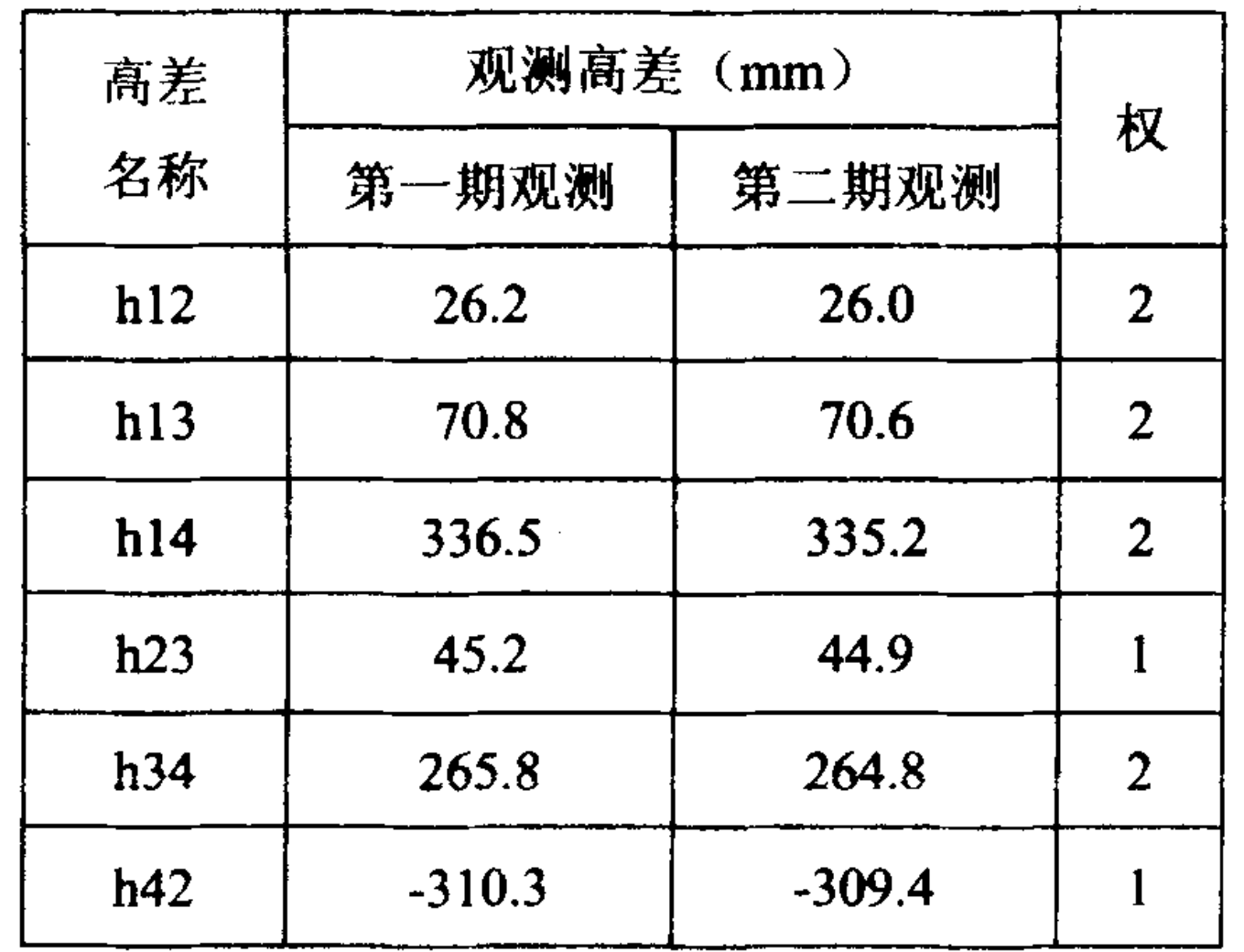

 $if(F0>F)$ disp('两周期观测不是等精度观测。'); return; end; ZDq=(M(1)+M(2))/(f+f); %两期观测综合的单位 权方差 d=H(:,2)-H(:,1); %两期观测间隙  $Q=pinv(B'*P*B);$ T=tinv(1-a/2,2\*f); for  $i=1:1:n$ ;  $t(i)=d(i)/(sqrt(ZDq^*2*Q(i,i)));$  $if(abs(t(i)) \leq T)$ fprintf('%d',i);disp('点为稳定点'); else fprintf $(^{0}\%d',i)$ ; disp('点点位变化显著, 为不稳定点'); end; end; 3.3 调用 BenchmarkStability(n,B,P,L,f,a)函数所得的运 行结果

对两期单位权方差进行同一性检验,统计量为: 2.691429e+000

1 点点位变化显著,为不稳定点

3.1 用户需要准备的数据:(可以以文件形式导入或 直接键入)

 $n=4$ ;

 $B=[-1,1,0,0;-1,0,1,0;-1,0,0,1;0,-1,1,0;0,0,-1,1;0,1,0]$  $, -1$ ];

 $P = diag([2,2,2,1,2,1])$ ;

 $L=[26.2, 70.8, 336.5, 45.2, 265.8, -310.3; 26.0, 70.6, 33]$ 

 $5.2,44.9,264.8,-309.4$ ].

 $f=3$ ;

 $a=0.05$ ;

3.2 实用 Matlab 编制单点位移分量法的 m 文件 function No=BenchmarkStability(n,B,P,L,f,a) H=pinv(B'\*P\*B)\*(B'\*P\*L); %相对高程值 V=B\*H-L; %高程改正数

 $M = diag(V^*P^*V);$ 

disp('对两期单位权方差进行同一性检验, 统 计量为: ');

 $F0=(M(1)/f)/(M(2)/f);$ 

fprintf('%d\n',F0);

2点为稳定点

3点为稳定点

4点点位变化显著,为不稳定点

#### 4 结语

1) 使用 Matlab 工具可以完成测量工程中有关的 数据处理, 灵活运用可以事半功倍。

2) Matlab 可以提供人机交互, 有关矩阵的计算 简单,并提供了许多检验函数,较其他高级语言简 洁,方便。

3) Matlab 具有强大的数学计算功能, 用其再结 合高级语言开发有关数据处理的软件将会缩短开发 周期,降低维护成本,有很大优势。

#### 参考文献

- [1] 李青岳, 陈永奇. 工程测量学[M]. 北京: 测绘出版 社, 1995
- [2] 龚剑, 朱亮. Matlab 入门与提高[M]. 北京:清华大学出 版社,2000
- [3] 黄声享. 监测网的稳定性分析 [J]. 测绘信息与工 程,  $2001$ ,  $(3)$ :  $16 - 19$

[收稿日期] 2006-09-29

[作者简介] 朱勇强(1979-),男,湖南人,2002 年毕业于西南

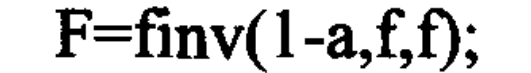

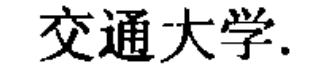